### Collection <E>

Cnam Paris jean-michel Douin14 Septembre 2005

### **Notes de cours java : les collections <E>**

Les notes et les Travaux Pratiques sont disponibles en http://jfod.cnam.fr/tp\_cdi/{douin/}

Collection<E>**<sup>1</sup>**

# Sommaire

- **Pourquoi, Objectifs**
- **Interface Collection<E>, Iterable<E> et Iterator<E>**
- **Classe AbtractCollection<E>**
- **Interface Set<E> et List<E>**
- **Classe AbtractList<E>**
- **Les concrètes Vector<E> et Stack<E>**
- **Interface SortedSet<E>**
- **Interface Map<K,V> et Map.Entry<K,V>**
- **Classes Collections et Arrays**
- **Le pattern Fabrique<T>**

# Principale bibliographie

# • **Le tutorial de Sun**

http://java.sun.com/docs/books/tutorial/collections/

### •**Introduction to the Collections Framework**

**http://developer.java.sun.com/developer/onlineTraining/collections/**

- •http://java.sun.com/j2se/1.5.0/docs/api/java/util/Collection.html
- •http://java.sun.com/j2se/1.5.0/docs/guide/collections/index.html

# Pourquoi

### • **Organisation des données**

 **Listes, tables, sacs, arbres, piles, files …Données par centaines, milliers, millions ?**

### • **Quel choix ?**

**En fonction de quels critères ?**

**Performance en temps d'exécution**

**lors de l'insertion, en lecture, en cas de modification ?**

**Performance en occupation mémoire**

### • **Avant les collections, (avant Java-2 )**

**Vector, Stack, Dictionary, Hashtable, Properties, BitSet (implémentations) Enumeration (parcours)**

•**Hérite des STL (Standard Template Library) C++**

# Les collections en java-2 : Objectifs

- **Reduces programming** effort by providing useful data<br>structures and algorithms so you don't have to write them yourself.
- **Increases performance**implementations of useful data structures and algorithms. Because the various implementations of each interface are interchangeable,programs can be easily tuned by switching implementations.
- **Provides interoperability**establishing a common language to pass collections back and<br>forth forth.
- **Reduces the effort required to learn** APIs by eliminatingthe need to learn multiple ad hoc collection APIs.
- **Reduces the effort required to design**APIs by eliminating the need to produce ad hoc collections APIs.
- **Fosters software reuse** by providing a standard interface for collections and algorithms to manipulate them.

### **Ces objectifs seront-ils atteints ? … à suivre …**

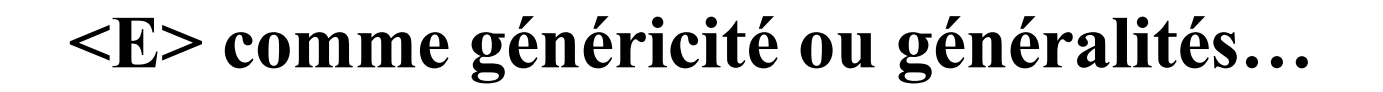

- **Une collection d 'objets,**
- **si c'est une collection homogène**

**Le type devient un « paramètre de la classe » Le compilateur vérifie alors l'absence d'ambiguïtésC'est une analyse statique (et uniquement)Cela engendre une inférence de types à la compilation**

• **sinon tout est Object ...**

# Généricité / Généralités

```
public class Liste<T>{ private ...
 public void add(T t){...;}
 public T first(){ return ...;}public T last(){ return ...;}}Liste <Integer> l = new Liste <Integer>();…;Integer i = l.first();Liste <String> 11 = new Liste <String>();
…;String s = l1.first();Boolean b = l1.first(); <-- erreur de compilation
```
# Généricité, syntaxe

### • Java.util.Collection<?>

 Compatible avec n'importe quelle classepublic static void afficher(java.util.Collection  $\langle \rangle$  c) { for( Object o : c) System.out.println(o);}

### •  $\langle$  extends E $>$

 Contrainte sur l'arbre d'héritage,E doit être la super classe de la classe inconnue

### • <? super E>

E doit être une sous classe de la classe inconnue

### $\langle T \rangle T$ [] toArray(T[] a);

Notes : http://jfod.cnam.fr/tp\_cdi/douin/JavaGeneric.pdf

# Mixité permise, mais attention …

### • **Avant** la version 1.5

List  $I = new ArrayList();$ l.add(new Boolean(true));l.add(new Integer(3));

## • **Après**

 List<Integer> l = new ArrayList<Integer>(); $l.add(new Boolean(true))$ ;  $\leftarrow$  **erreur de compilation** l.add(new Integer(3));

### •**Mixité**

List l = new ArrayList<Integer>();

l.add(new Boolean(true));  $\leftarrow$  un message d'erreur et compilation effectuée !!! l.add(new Integer(3));

### Sommaire Collections en Java

- **Quelles fonctionnalités ?**
- **Quelles implémentations partielles ?**
- **Quelles implémentations complètes ?**
- **Quelles passerelles Collection <-> tableaux ?**

### Les Collections en Java, paquetage java.util

#### •**Quelles fonctionnalités ?**

### **Quelles interfaces ?**

 Collection<E>, Iterable<E>, Set<E>, SortedSet<E>, List<E>, Map<K,V>,SortedMap<K,V>, Comparator<T>, Comparable<T>

#### •**Quelles implémentations partielles ?**

### **Quelles classes incomplètes (dites abstraites) ?**

 AbstractCollection<E>, AbstractSet<E>, AbstractList<E>, AbstractSequentialList<E>,AbstractMap<K,V>

#### •**Quelles implémentations complètes ?**

### **Quelles classes concrètes (toutes prêtes) ?**

LinkedList<E>, ArrayList<E>, TreeSet<E>, HashSet<E>,WeakHashMap<K,V>, HashMap<K,V>, TreeMap<K,V>

#### •**Quelles passerelles ?**

Collections et Arrays

## Les Collections en Java : deux interfaces

### • **interface Collection<T>**

**Pour les listes et les ensemble**

**package java.util;public interface Collection<E> extends Iterable<E>{**

## • **interface Map<K,V>**

**…**

**Pour les dictionnaires**

**package java.util;public interface Map<K,V> {…**

# Interface java.util.Collection<E>

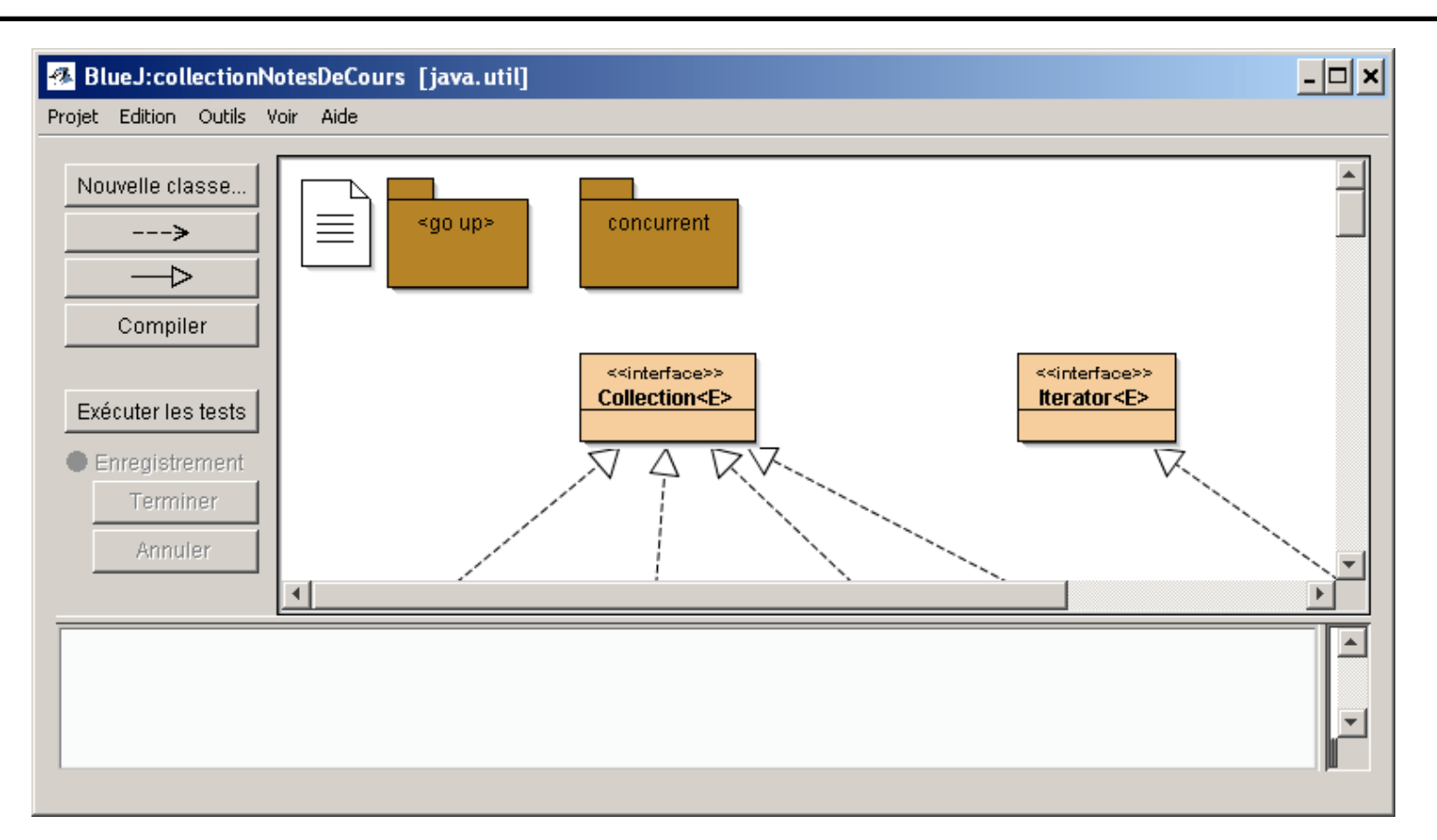

**Principe une interface « Racine » et deux méthodes fondamentales :**

**boolean add(E o);Iterator<E> iterator();**

# Interface java.util.Collection<E>

public interface Collection<E> extends Iterable<E> {

 // interrogation int size(); boolean isEmpty(); boolean contains(Object o); Iterator<E> iterator(); Object[] toArray(); $\langle T \rangle T[$  toArray(T[] a);

# Interface java.util.Collection<E> suite

// Modification Operations

```
 boolean add(E o); boolean remove(Object o);
```

```
 boolean containsAll(Collection<?> c); boolean addAll(Collection<? extends E> c); boolean removeAll(Collection<?> c); boolean retainAll(Collection<?> c); void clear();
```

```
 // Comparison and hashing
 boolean equals(Object o); int hashCode();
```
Collection<E>

}

# Iterable<T>

• public interface Collection<E> extends Iterable<E>

• **Paquetage java.lang**

public interface Iterable<T>{

Iterator<T> iterator();

}

### Iterator<E>

```
paquetage java.util;public interface Iterator<E>{ E next(); boolean hasNext(); void remove();}<br>}
```
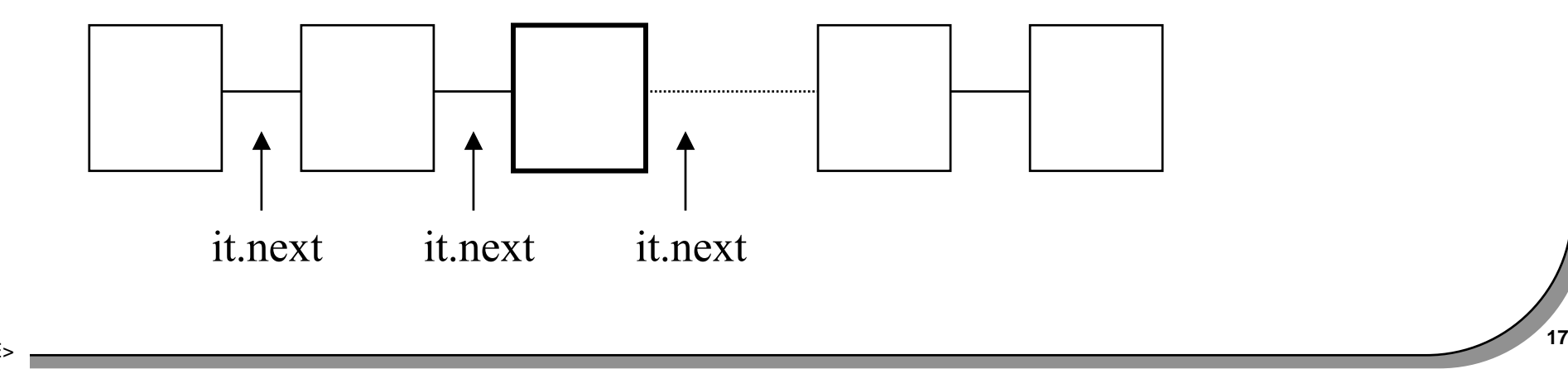

### java.util.Iterator<E> un usage

```
 public static <T> void filtrer( Collection<T> collection,
                                Condition<T> condition){
```

```
 Iterator<T> it = collection.iterator(); while (it.hasNext()) { T t = it.next(); if (condition.isTrue(t)) { it.remove(); } } } public interface Condition<T>{ public boolean isTrue(T t); }
```
### boucle for (et Iterator)

• **Parcours d 'une Collection c**

exemple une Collection<Integer> c = new ....;

for( Integer i : c)System.out.println("  $i = " + i$ );

<==>

for(Iterator it = c.iterator(); it.hasNext();) System.out.println("  $i = " + it.next();$ 

**syntaxe**

for( element e : collection\*)

Collection : une classe avec iterator, (ou un tableau…voir les ajouts en 1.5)

## Du bon usage de Iterator <E>

### **Quelques contraintes**

 **au moins un appel de next doit précéder l'appel de removecohérence vérifiée avec 2 itérateurs sur la même structure**

```
Collection<Integer> c = ..;

Iterator<Integer> it = c.iterator();it.next();
it.remove();\texttt{it.remove()};// \rightarrow throw new IllegalStateException()
Iterator<Integer> it1 = c.iterator();
Iterator<Integer> it2 = c.iterator();it1.next();it2.next();
it1.remove();it2.next(); //\rightarrow throw new ConcurrentModificationException()
```
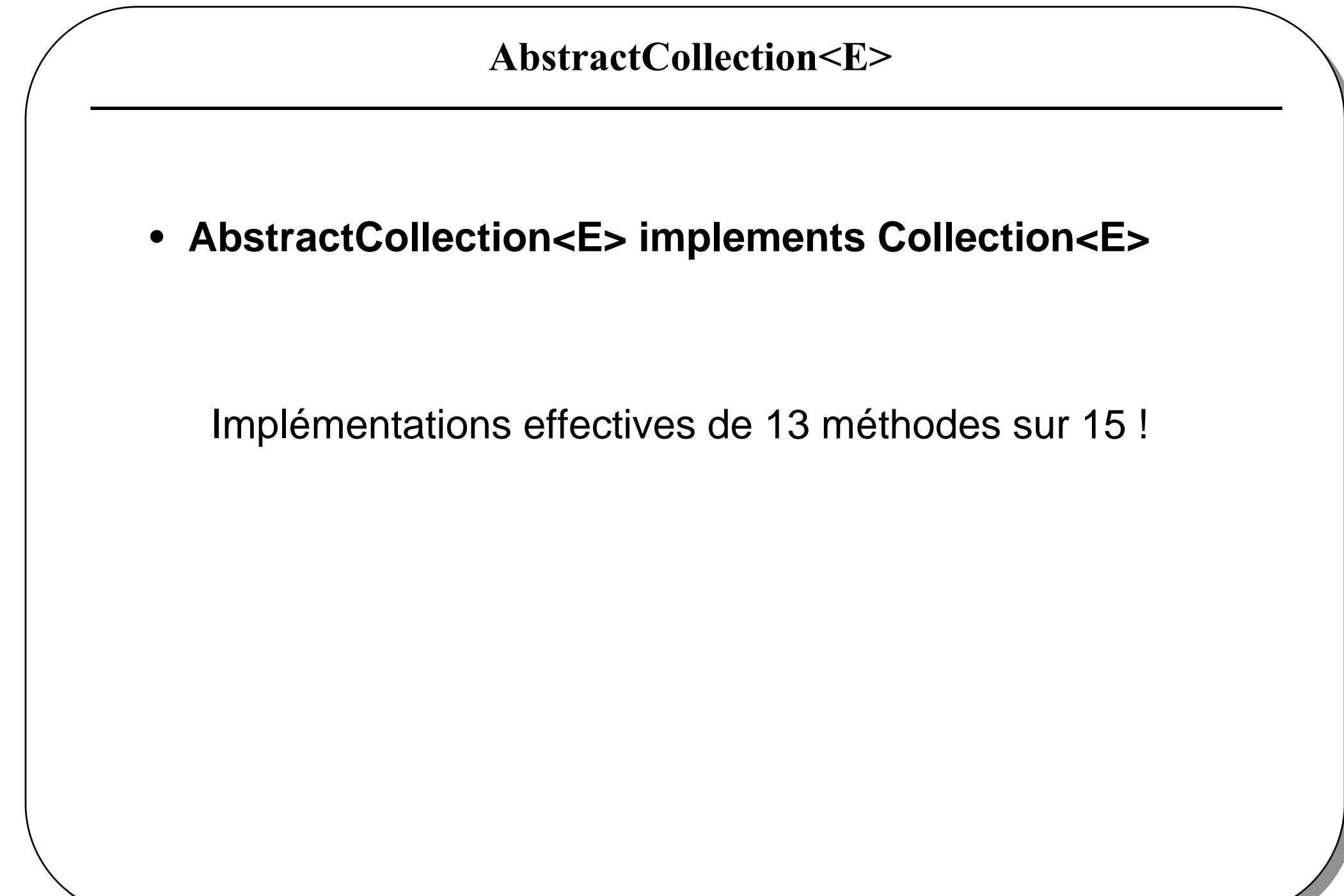

### Première implémentation incomplète de Collection<E>

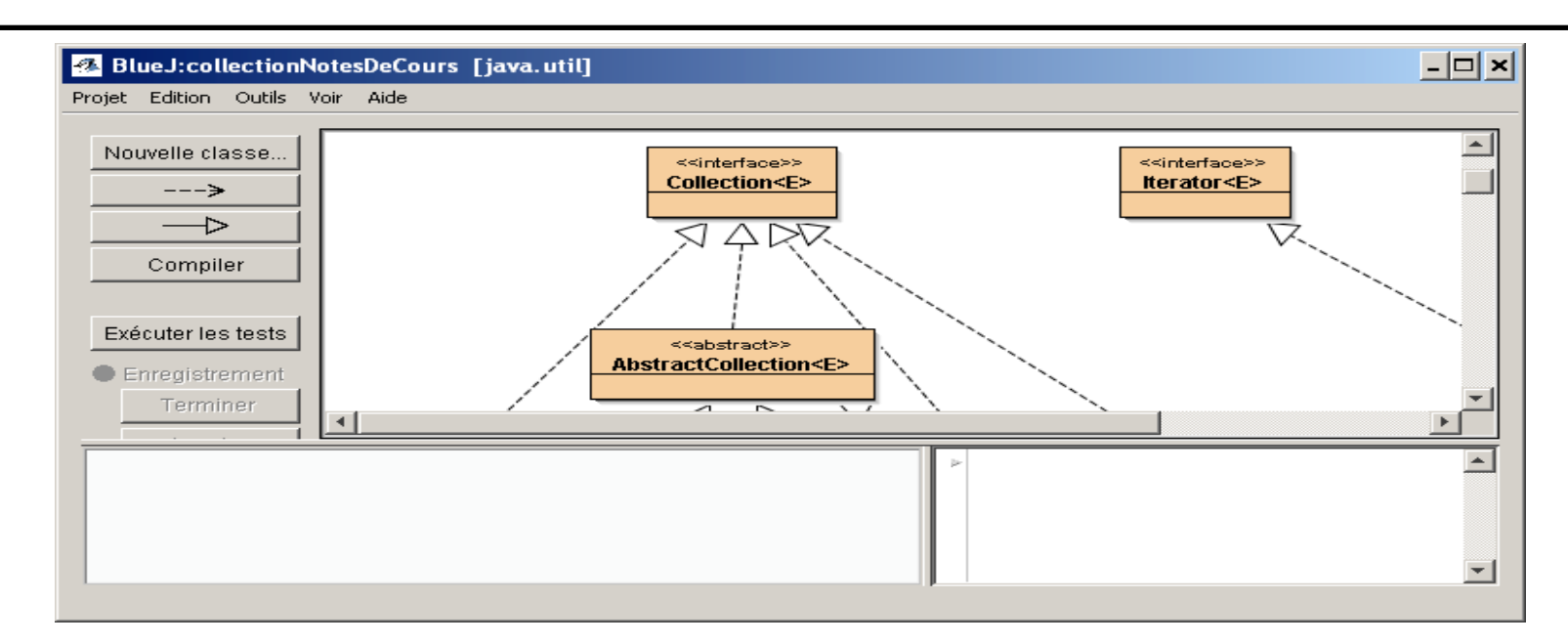

• **La classe incomplète : AbstractCollection<E>Seules les méthodes :**

**boolean add(E obj);Iterator<E> iterator();**

**Ne sont pas développées, elles sont laissées à la responsabilitédes sous classes**

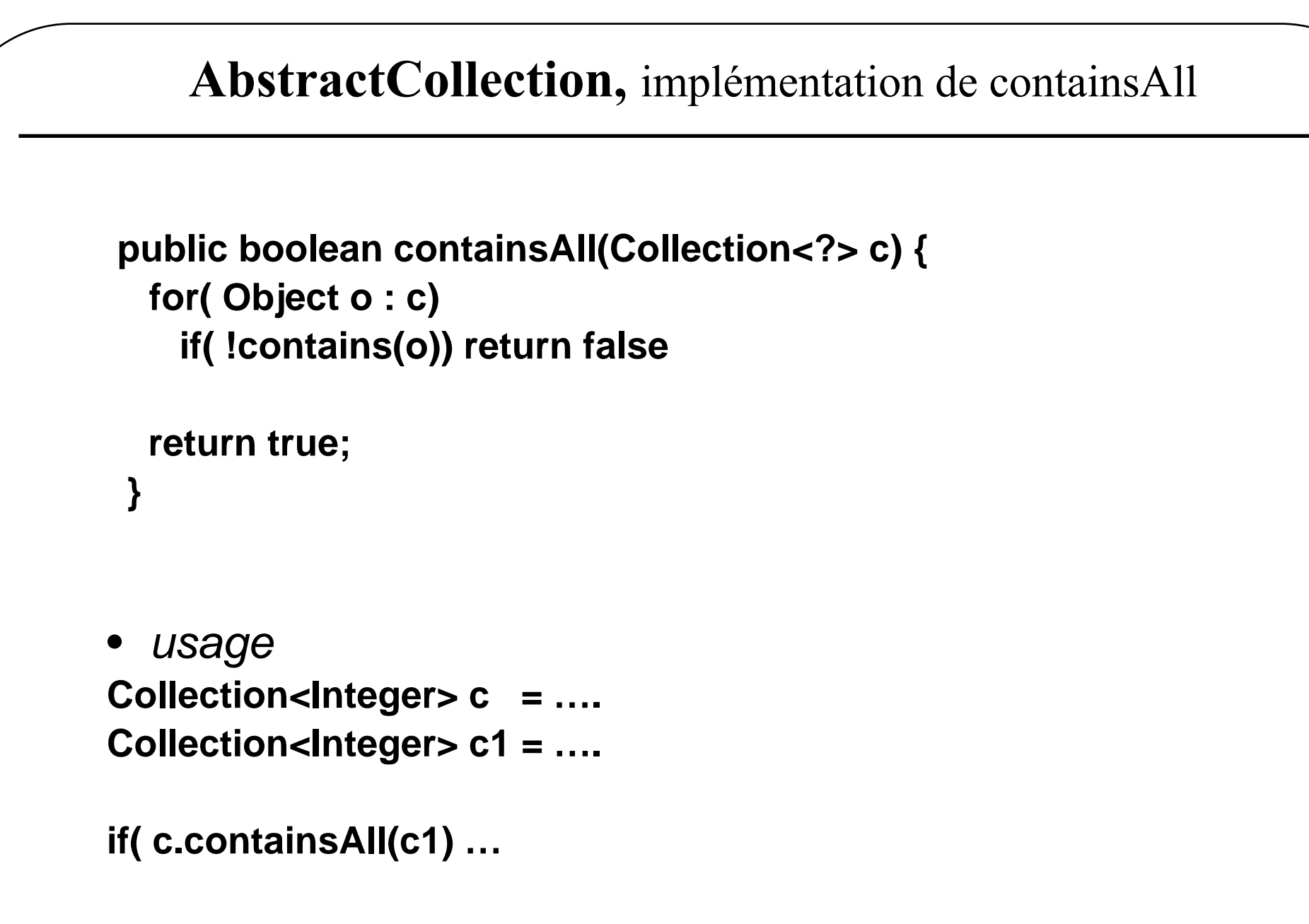

AbstractCollection : la méthode contains

```
 public boolean contains(Object o) {Iterator<E> e = iterator();if (o==null) { // les éléments peuvent être « null » while (e.hasNext())if (e.next()==null) return true; } else { while (e.hasNext())if (o.equals(e.next())) return true;}return false; }
```
Collection<E>

AbstractCollection : la méthode addAll

```
 public boolean addAll(Collection<? extends E> c) {boolean modified = false;
```

```
Iterator<? extends E> e = c.iterator();while (e.hasNext()) { if (add(e.next()))modified = true;}return modified; }
```
// rappel : add est laissée à la responsabilité des sous classes **public boolean add(E o) {throw new UnsupportedOperationException();**

 **}**

AbstractCollection : la méthode removeAll

```
 public boolean removeAll(Collection<?> c) {boolean modified = false;Iterator<E> e = iterator();while (e.hasNext()) { if(c.contains(e.next())) {e.remove();modified = true; }}return modified; }
```
AbstractCollection : la méthode remove

```
 public boolean remove(Object o) {Iterator<E> e = iterator();if (o==null) { while (e.hasNext())if (e.next()==null) { e.remove(); return true;}} else { while (e.hasNext())if (o.equals(e.next())) { e.remove(); return true;}}return false; }
```
Encore une : la méthode retainAll

```
 public boolean retainAll(Collection<?> c) {boolean modified = false;Iterator<E> e = iterator();while (e.hasNext()) { if(!c.contains(e.next())) {e.remove();modified = true; }}return modified; }
```
Collection<E>

### Interfaces List<E>, Set<E> et Queue<E>

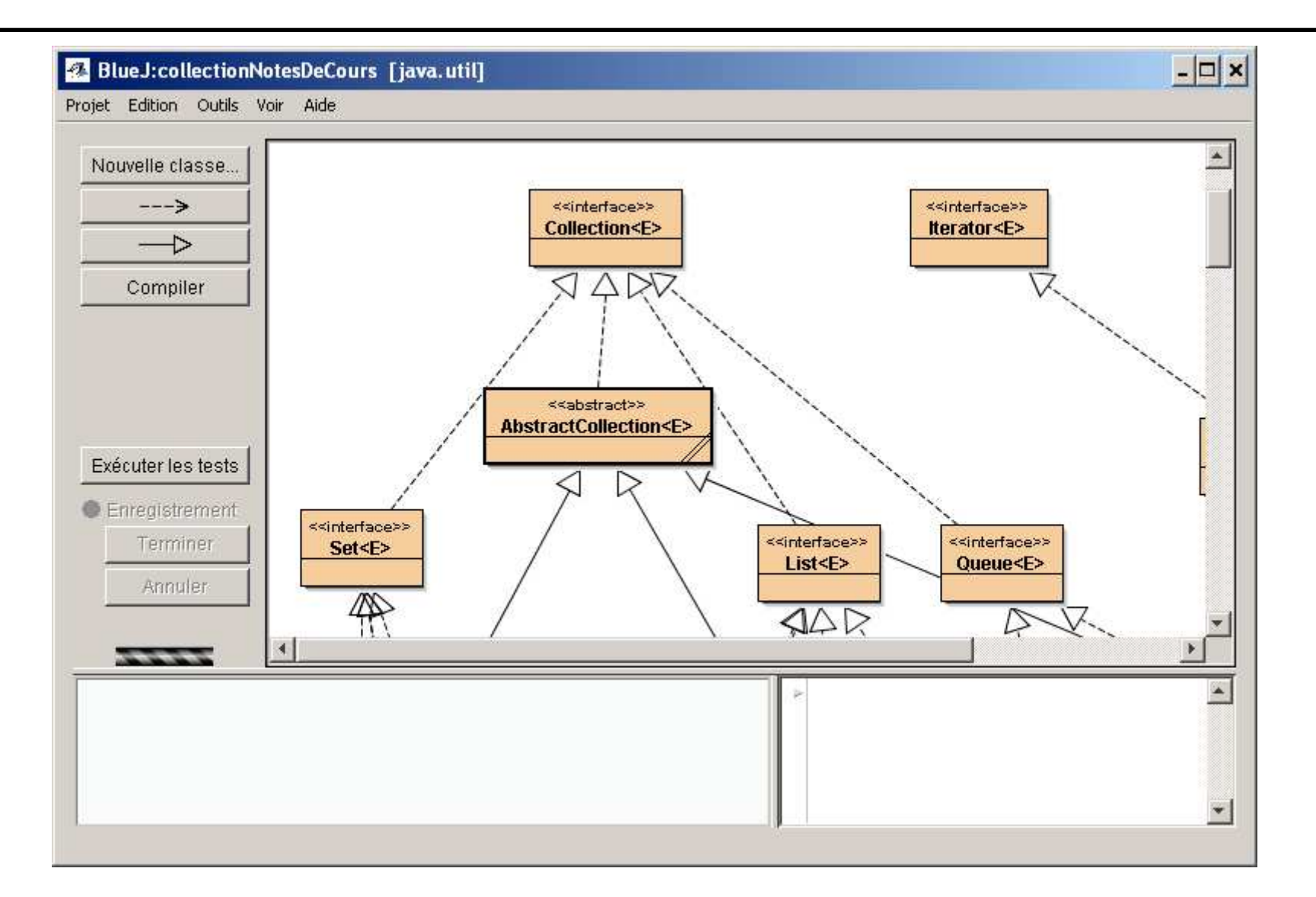

### List<E>

```
public interface List<E> extends Collection<E>{ // …
```

```

void add(int index, E element);
```

```
boolean addAll(int index, Collection<? extends E> c);
```

```
E get(int index);int indexOf(Object o);int lastIndexOf(Object o) ;
```

```
ListIterator<E> listIterator();ListIterator<E> listIterator(int index);
```

```
E set(int index, E element);List<E> subList(int fromIndex, int toIndex)
```
**}**

### ListIterator<E> extends Iterator<E>

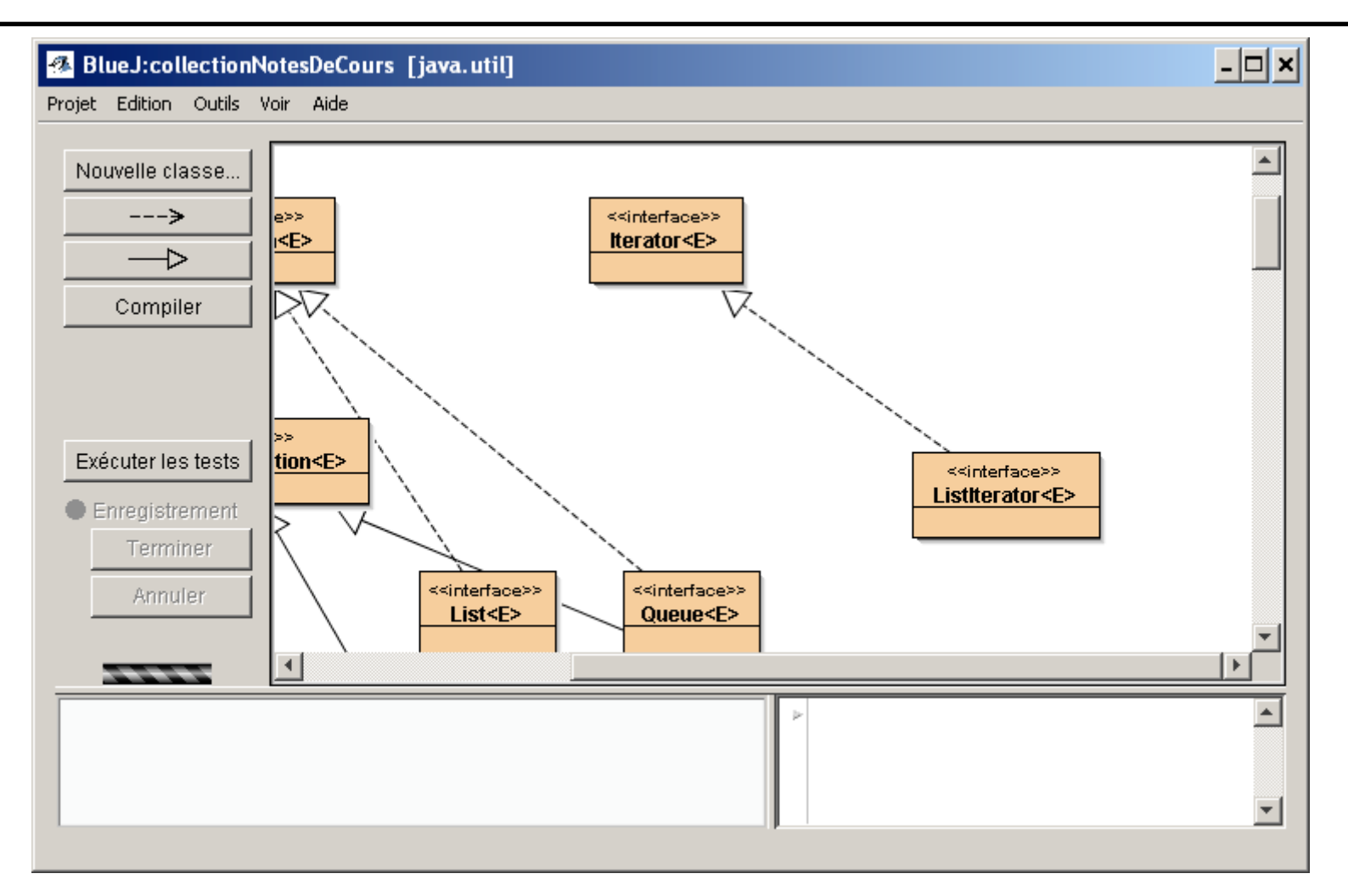

• **Parcours dans les 2 sens de la listenext et previousMéthode d'écriture : set(Object element)**

Collection<E>

## ListIterator<E>

### **public interface ListIterator<E> extends** Iterator<E>{

```
 E next(); boolean hasNext();
```

```
E previous(); boolean hasPrevious();
```

```
int nextIndex();int previousIndex();
```

```
 void set(E o); void add(E o);
```

```
 void remove();
```
**}**

### AbstractList<E>

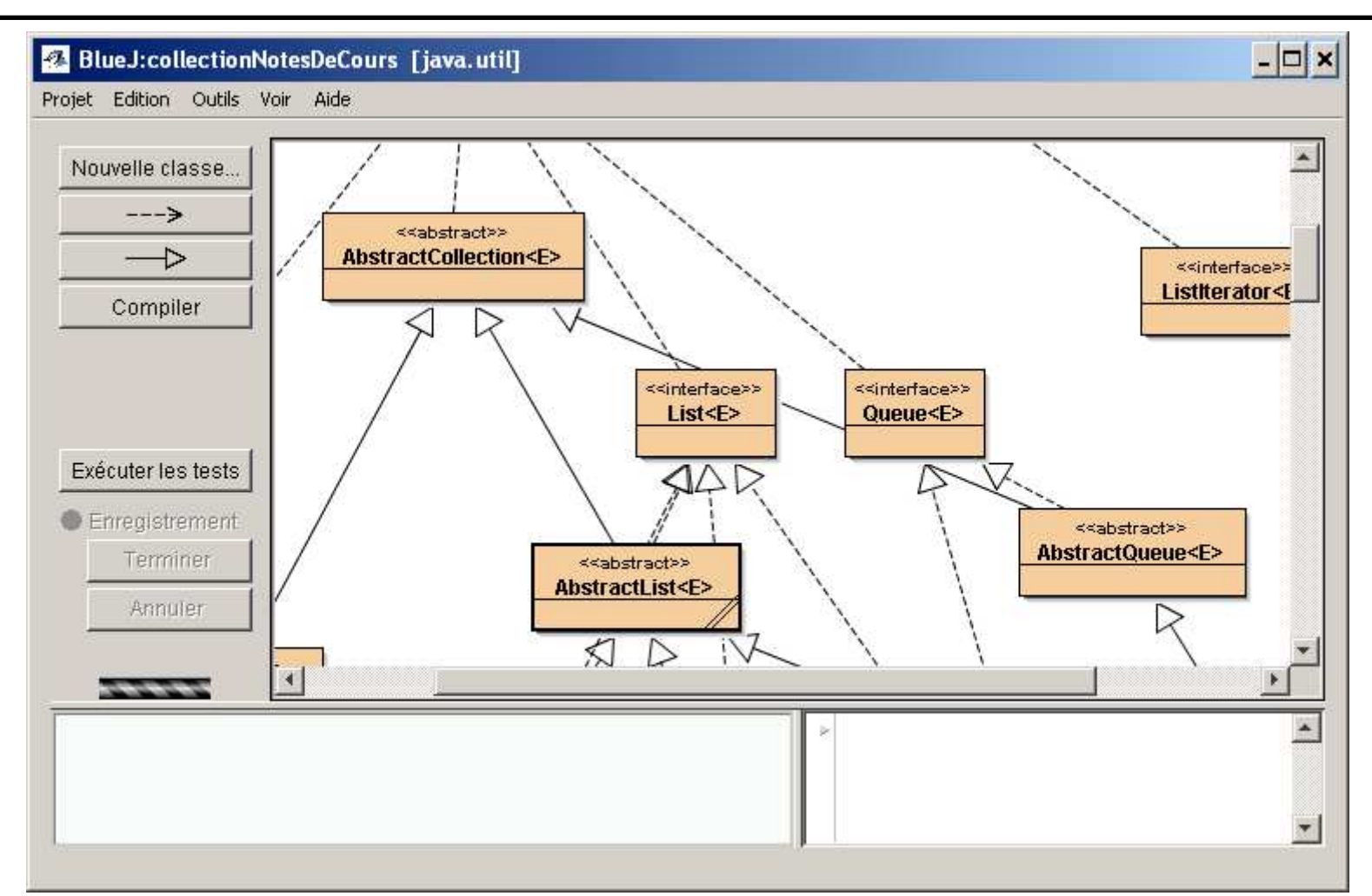

 $\bullet$  **AbtractList<E> et AbstractCollection<E> Même principeadd, set, get,ListIterator iterator**

AbstractList : la méthode indexOf

```
 public int indexOf(Object o) {ListIterator<E> e = listIterator();
 if (o==null) { while (e.hasNext())if (e.next()==null) return e.previousIndex();} else { while (e.hasNext())if (o.equals(e.next())) return e.previousIndex();}return -1; }
```
AbstractList : la méthode lastIndexOf

```
 public int lastIndexOf(Object o) {ListIterator<E> e = listIterator(size());if (o==null) { while (e.hasPrevious())if (e.previous()==null) return e.nextIndex();} else { while (e.hasPrevious())if (o.equals(e.previous())) return e.nextIndex();}return -1; }
```
Collection<E>

## Les biens connues et concrètes Vector<E> et Stack<E>

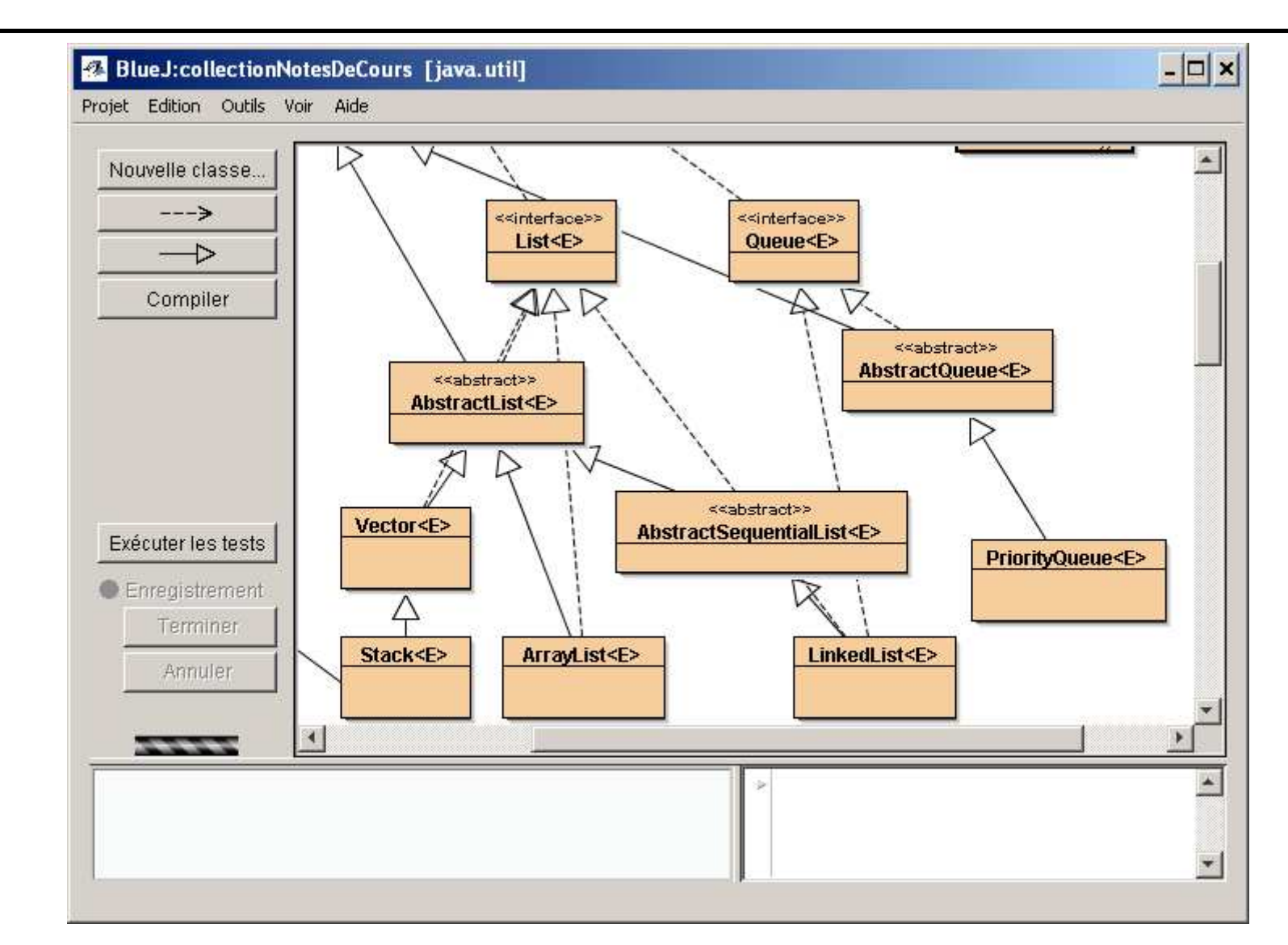

Stack<E> hérite Vector<E> hérite de AbstractList<E> hérite AbstractCollection<E>
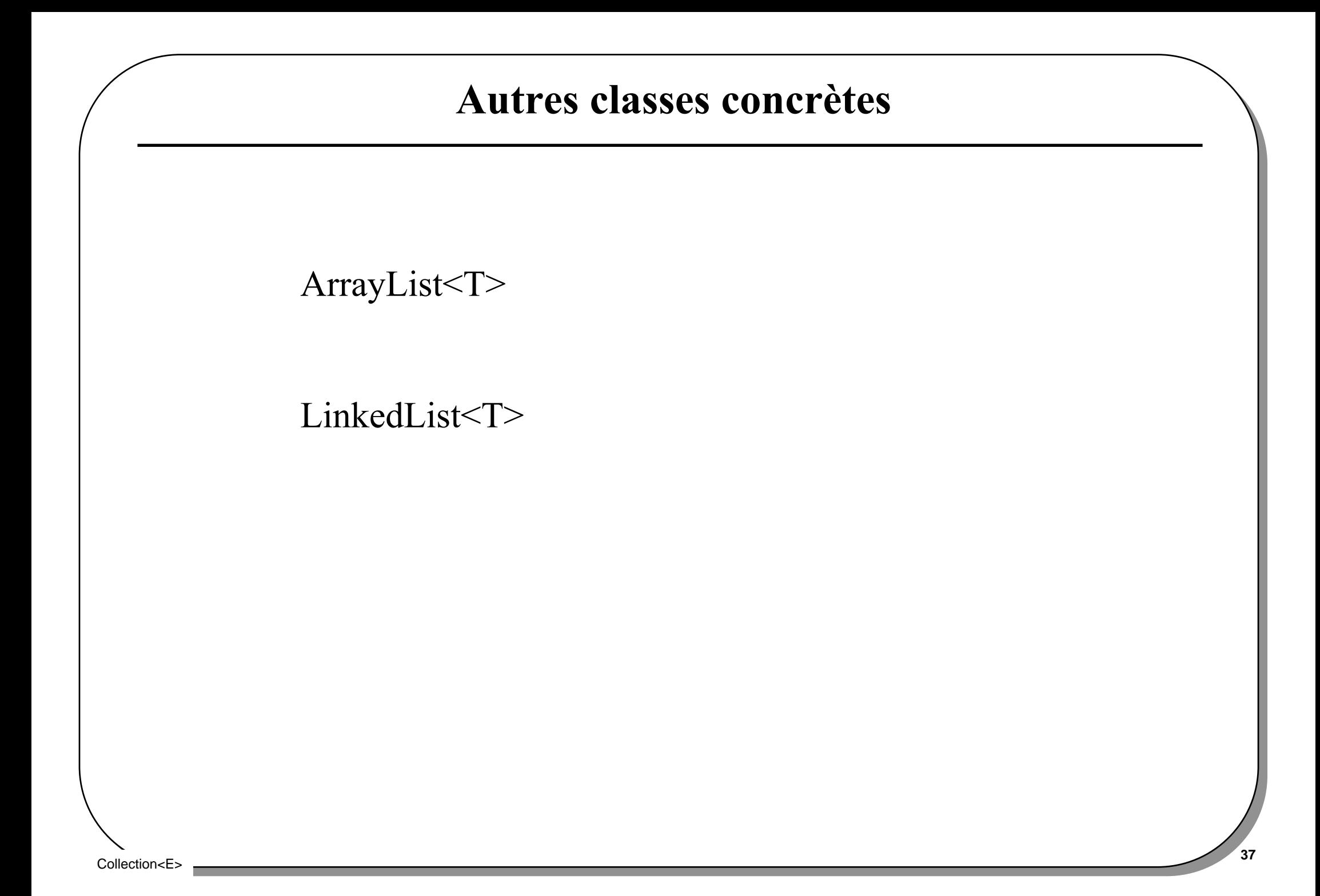

# ArrayList, LinkedList : enfin un exemple concret

```
import java.util.*;public class ListExample {public static void main(String args[]) { List<String> list = new ArrayList <String>(); list.add("Bernardine"); list.add("Modestine"); list.add("Clementine"); list.add("Justine");list.add("Clementine"); System.out.println(list); System.out.println("2: " + list.get(2)); System.out.println("0: " + list.get(0)); LinkedList<String> queue = new LinkedList <String>(); queue.addFirst("Bernardine"); queue.addFirst("Modestine");queue.addFirst("Justine"); System.out.println(queue); queue.removeLast(); queue.removeLast(); System.out.println(queue);
```
<u>and the contract of the contract of the contract of the contract of the contract of the contract of the contract of the contract of the contract of the contract of the contract of the contract of the contract of the contr</u> [Bernardine, Modestine, Clementine, Justine , Clementine] 2: Clementine 0: Bernardine [Justine, Modestine, Bernardine][Justine]

 **}**

**}**

# Set et AbtractSet

public interface Set<E> extends Collection<E> {

// les 16 méthodes

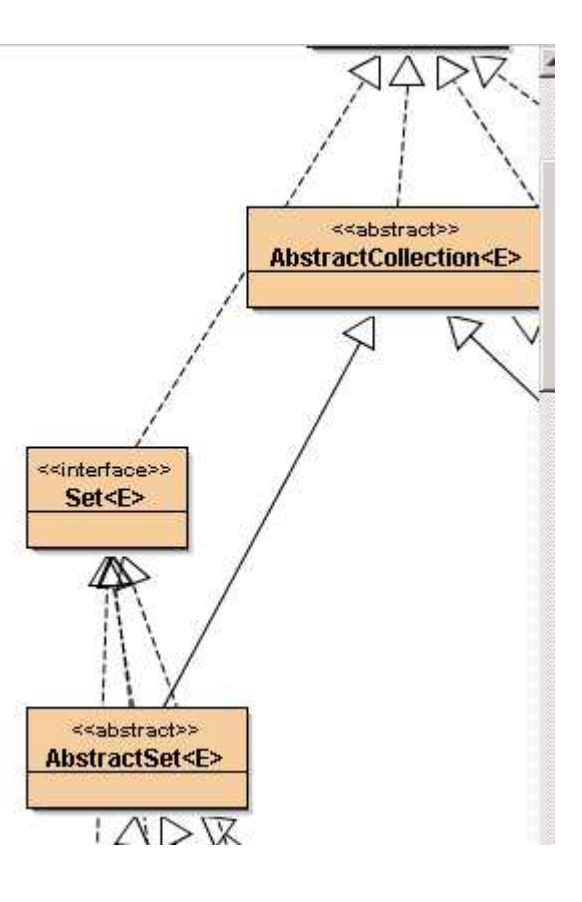

}<br>}

AbstractSet : la méthode equals

```
 public boolean equals(Object o) {if (o == this) return true;
```

```
if (!(o instanceof Set)) return false;
```

```
Collection c = (Collection) o;if (c.size() != size()) return false;return containsAll(c); }
```
Collection<E>

```
 public int hashCode() {int h = 0;Iterator<E> i = iterator();while (i.hasNext()) { Object obj = i.next(); if (obj != null) h = h + obj.hashCode(); }return h; }
```
La somme de la valeur hashCode de chaque élément

# L'interface SortedSet<E>

```
public interface SortedSet<E> extends Set<E> {
```

```
 Comparator<? super E> comparator();
```

```
 SortedSet<E> subSet(E fromElement, E toElement);SortedSet<E>headSet(E toElement);
SortedSet<E>tailSet(E fromElement);
E first();
E last();
```
un ensemble où l 'on utilise la relation d 'ordre des éléments

}<br>}

# Ordre et relation

```
• Interface Comparator<T>
Relation d'ordre de la structure de donnéespublic interface Comparator<T>{ int compare(T o1, T o2); boolean equals(Object o);}
```
# • **Interface Comparable<T>**

```

Relation d'ordre entre chaque élémentpublic interface Comparable<T>{ int compare(T o1);}
```
## Les concrètes

public class TreeSet<E> extends AbstractSet<E>implements SortedSet<E>,…

public class HashSet<E> extends AbstractSet<E>implements Set<E>,…

## Les concrètes : un exemple

```
import java.util.*;public class SetExample { public static void main(String args[]) { Set<String> set = new HashSet <String> ();set.add("Bernardine"); set.add("Mandarine");set.add("Modestine"); set.add("Justine");set.add("Mandarine");System.out.println(set); Set<String> sortedSet = new TreeSet <String> (set); System.out.println(sortedSet); }
```
[Modestine, Bernardine, Mandarine, Justine][Bernardine, Justine, Mandarine, Modestine]

**}**

## Les concrètes bien connues

**Elles implémentent Comparable<T>**

**Extrait de le documentation du j2sdk1.5Interface Comparable**

**All Known Implementing Classes:**

**BigDecimal, BigInteger, Byte, ByteBuffer, Character, CharBuffer, Charset, CollationKey, Date, Double, DoubleBuffer, File, Float,FloatBuffer, IntBuffer, Integer, Long, LongBuffer,ObjectStreamField, Short, ShortBuffer, String, URI**

# Pour l'exemple : une classe Entier

```
public class Entier implements Comparable<Entier>{ private int i;public Entier(int i){ this.i = i;}
```

```
public int compareTo(Entier e){ if (i < e.intValue()) return -1; else if (i == e.intValue()) return 0; else return 1; }
```

```
 public boolean equals(Object o){return this.compareTo((Entier)o) == 0;
 } public int intValue(){ return i;} public String toString(){ return Integer.toString( i);}}
```
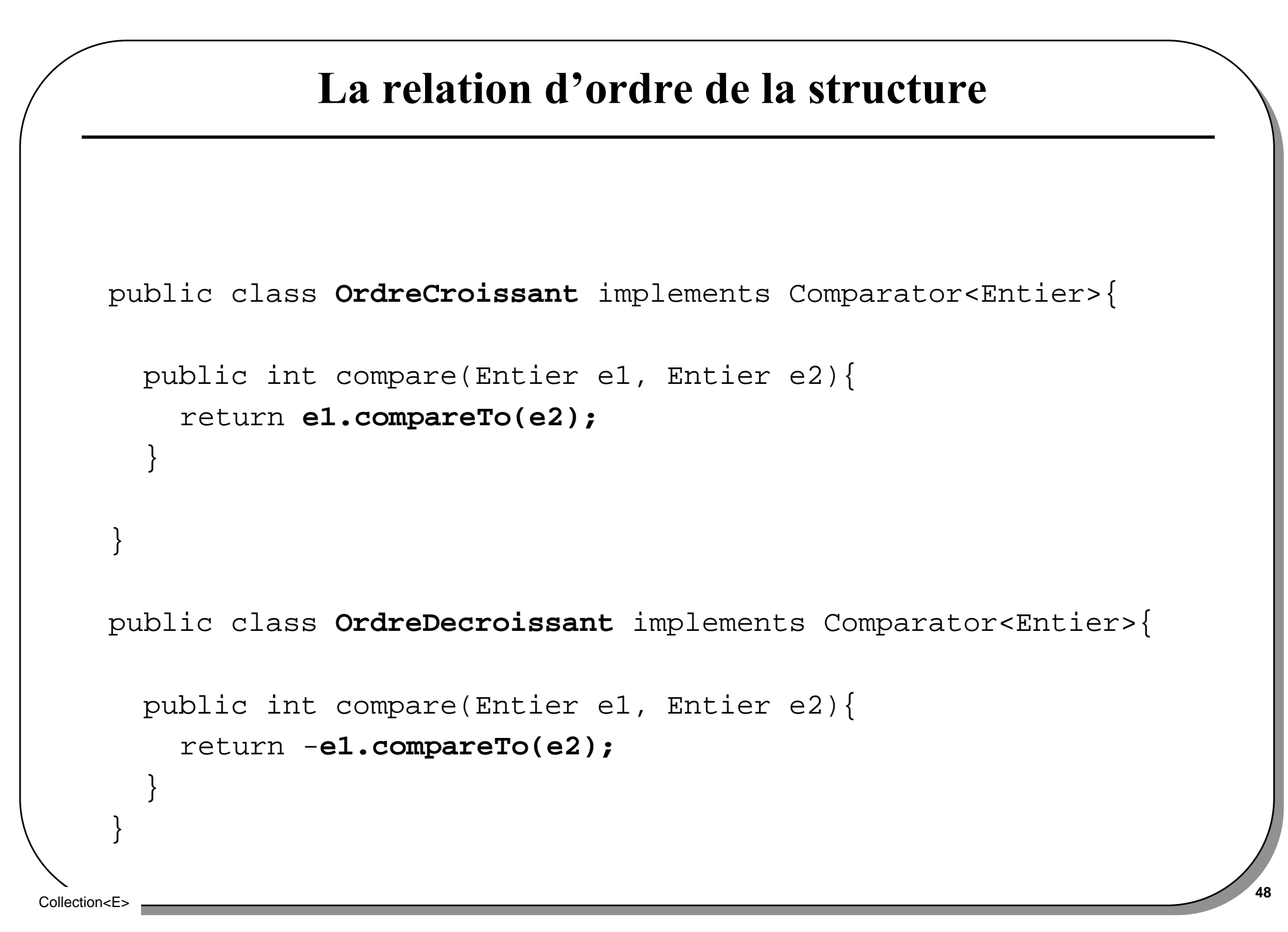

### Le test

```
public static void main(String[] args) {
SortedSet<Entier> e = new TreeSet <Entier>(new OrdreCroissant()); e.add(new Entier(8));
 for(int i=1; i< 10; i++){e.add(new Entier(i));} System.out.println(" e = " + e);
 System.out.println(" e.headSet(3) = " + e.headSet(new Entier(3)));
 System.out.println(" e.headSet(8) = " + e.headSet(new Entier(8)));
 System.out.println(" e.subSet(3,8) = " + e.subSet(new Entier(3),newEntier(8)));
 System.out.println(" e.tailSet(5) = " + e.tailSet(new Entier(5)));
```

```
 SortedSet<Entier>e1 = new TreeSet<Entier>(new OrdreDecroissant()); e1.addAll(e);
 System.out.println(" e1 = " + e1);
```

```
e = [1, 2, 3, 4, 5, 6, 7, 8, 9]e.headSet(3) = [1, 2]
e.headSet(8) = [1, 2, 3, 4, 5, 6, 7]e.subSet(3,8) = [3, 4, 5, 6, 7]
e.tailSet(5) = [5, 6, 7, 8, 9]
e1 = [9,8,7,6,5,4,3,2,1]
```
Collection<E>

 **}**

# l 'interface Queue<E>

• **public interface Queue<E>extends Collection<E>{**

• **une FIFO**

**peek, poll …**

Collection<E>

# Interface Map<K,V>

- **La 2ème interface Racine**
- **implémentée par les dictionnaires**

• **gestion de couples <Clé, Valeur>la clé étant unique**

**interface Map<K,V>{**

**…**

**}**

# Adressage associatif, Hashtable

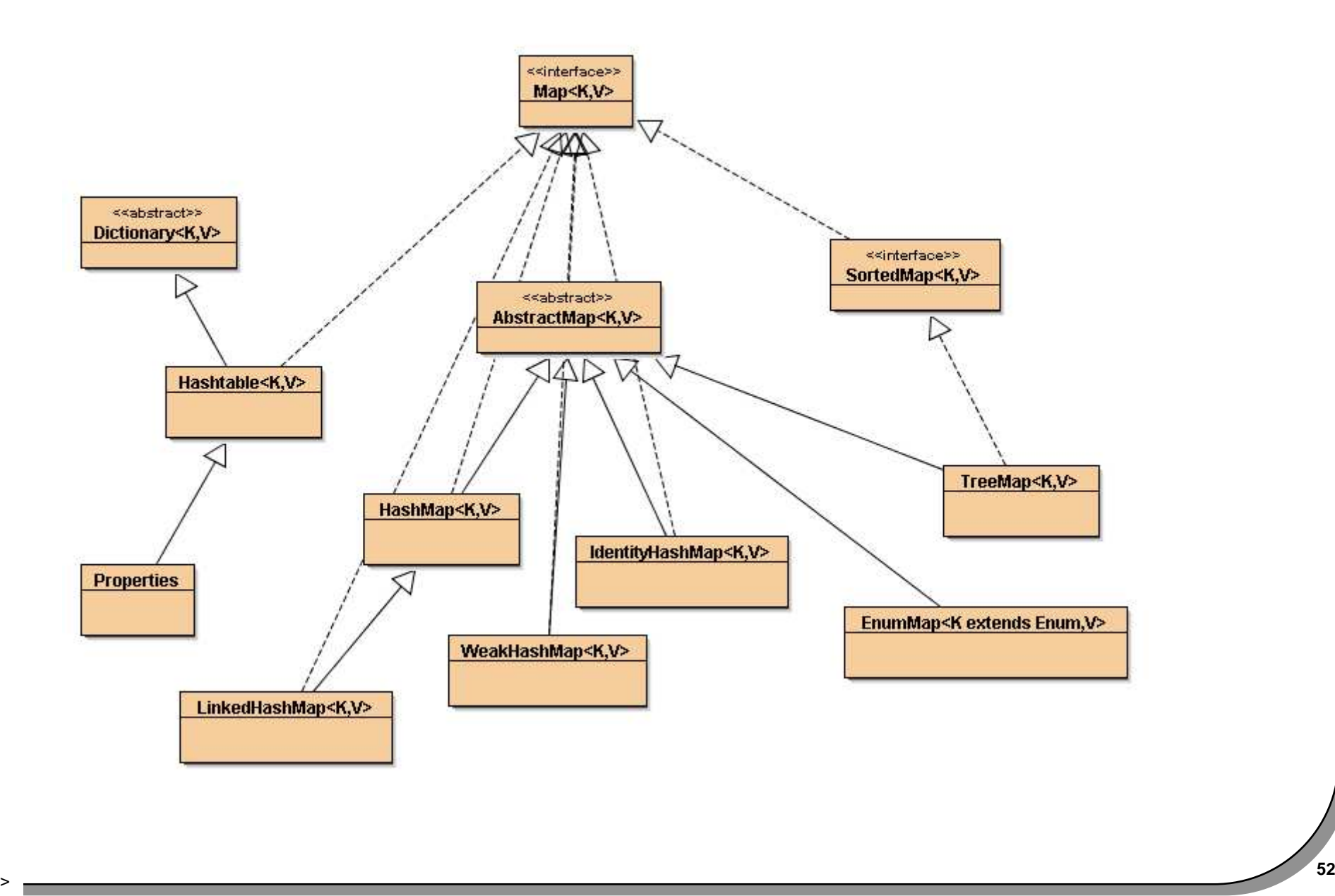

# Une table de hachage

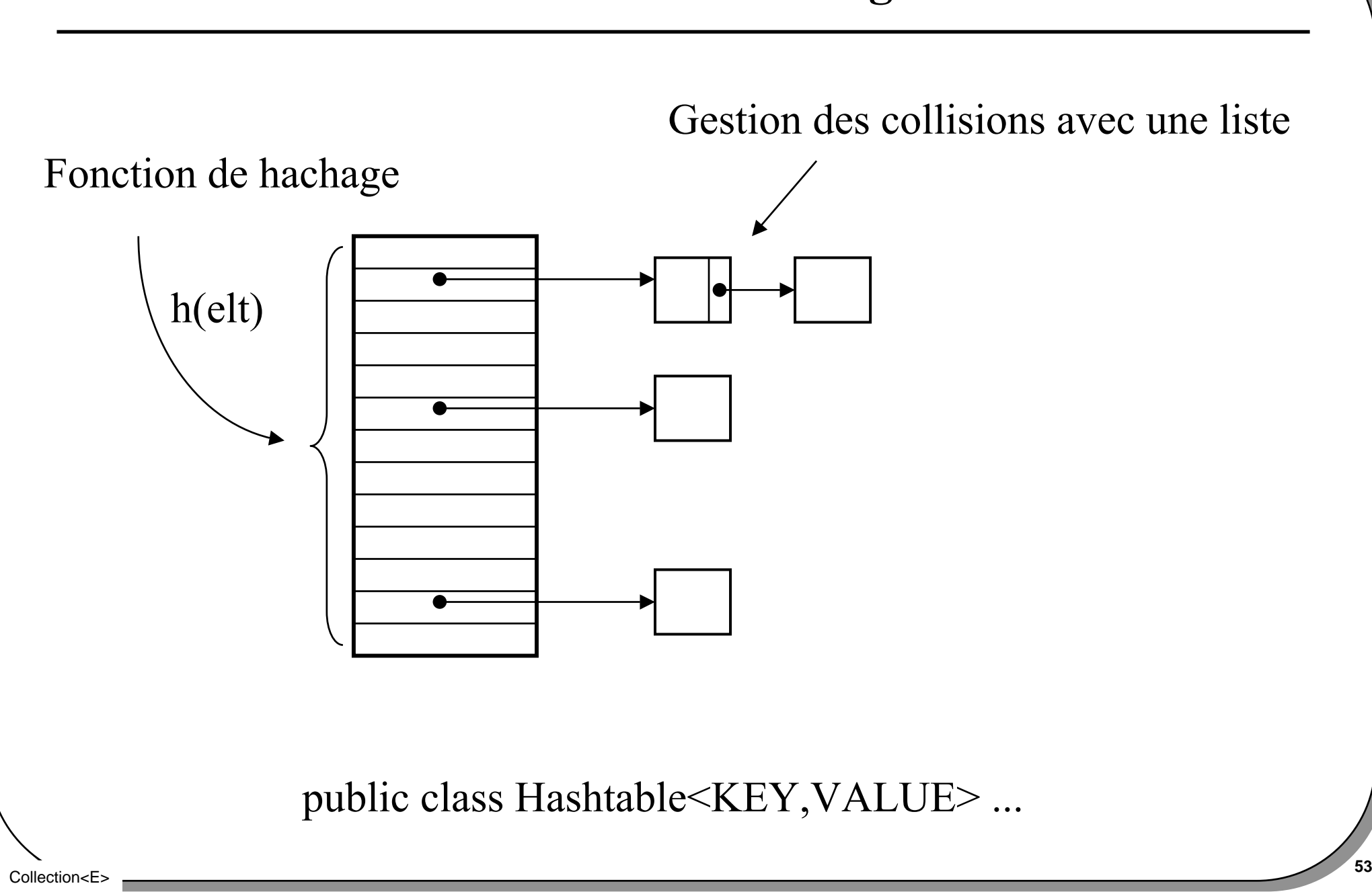

# L 'interface Map<K,V>

```
public interface Map<K,V> { // Query Operations int size();
boolean isEmpty();boolean containsKey(Object key); boolean containsValue(Object value); V get(Object key); // Modification OperationsV put(K key, V value);V remove(Object key); // Bulk Operations
void putAll(Map<? extends K, ? extends V> t);void clear(); // Views
Set<K> keySet();
Collection<V> values();
```

```

Set<Map.Entry<K, V>> entrySet();
```

```
 // Comparison and hashing
 boolean equals(Object o);
```
Collection<E>

**<sup>54</sup> int hashCode();**

# L 'interface Map.Entry

```
 public interface Map<K,V>{ // ... interface Entry<K,V> {K getKey();V getValue();V setValue(V value);boolean equals(Object o);int hashCode();}
```
# Un exemple : fréquence des éléments d 'une liste

```
 public Map<String,Integer> occurrence(Collection<String> c){ Map<String,Integer> map = new HashMap<String,Integer>(); Integer ONE = new Integer(1); for(String s : c){ Integer occur = map.get(s); if (occur == null) { occur = ONE; }else{ occur = new Integer(occur + 1); } map.put(s, occur);}return map;}
```
## Un exemple : usage de occurrence

```
public void test(){List<String> l = new ArrayList<String>();l.add("un");l.add("deux");l.add("deux");l.add("trois");Map<String,Integer> map = occurrence(l);System.out.println(map);
```

```
Map<String,Integer> sortedMap = new TreeMap<String,Integer>(map);System.out.println(sortedMap);
```
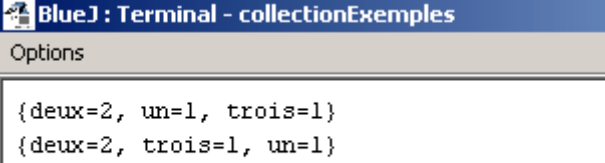

**}**

# La suite

- **Interface SortedMap<K,V>**
- **TreeMap<K,V> implements SortedMap<K,V>Relation d 'ordre sur les clés**

### • **et les classes**

**TreeMap WeakHashMap IdentityHashMapEnumHashMap**

# La classe Collections très utile

### • **Class Collections {**

// Read only : unmodifiable Interface **static <T> Collection<T> unmodifiableCollection(Collection<? extends T> collection)static <T> List<T> unmodifiableList(List<? extends T list)**

**// Thread safe : synchronizedInterfacestatic <T> Collection<T> synchronizedCollection(Collection<T> collection)**

```
// Singletonsingleton(T o)
```

```
// Multiple copy
```
**// tri**

**…**

**public static <T extends Comparable<? super T>> void sort(List<T> list)public static <T> void sort(List<T> list, Comparator<? super T> c)**

# La méthode Collections.sort

```
 Object[] a = list.toArray();
Arrays.sort(a, (Comparator)c);
ListIterator i = list.listIterator();for (int j=0; j<a.length; j++) { i.next();
 i.set(a[j]);} }
```
# Un autre exemple d'utilisation

```
Comparator comparator = Collections.reverseOrder();Set reverseSet = new TreeSet(comparator);reverseSet.add("Bernardine");reverseSet.add("Justine"); reverseSet.add("Clementine");reverseSet.add("Modestine");System.out.println(reverseSet);
```
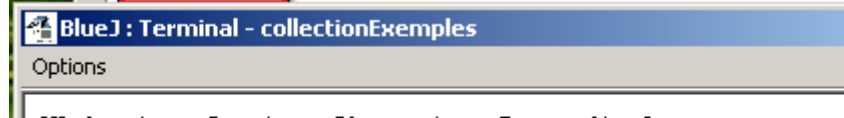

[Modestine, Justine, Clementine, Bernardine]

# La classe Arrays• **Rassemble des opérations sur les tableaux**static void sort(int[] t);…static void sort(Object[] t, Comparator c)boolean equals(int[] t, int[] t1);…int binarysearch(int[] t, int i);…static List asList(Object[] t);…

# Couplage faible …

- **le pattern fabrique : Choisir une implémentation parle client, à l 'exécution**
- **ici un ensemble qui implémente Set<T>**

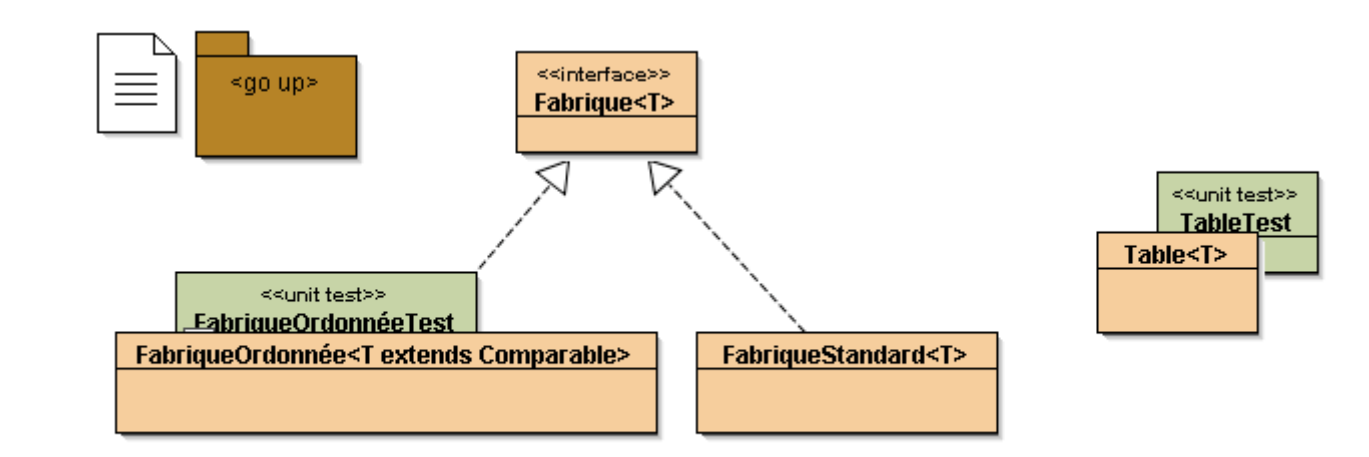

```
import java.util.Set;public interface Fabrique<T>{ public Set<T> fabriquerUnEnsemble();}
```
Collection<E>

# Le pattern Fabrique (1)

```
import java.util.TreeSet;import java.util.Set;
public class FabriqueOrdonnée<T extends Comparable> implements Fabrique<T>{ public Set<T> fabriquerUnEnsemble(){ return new TreeSet<T>(); }}
```
• **FabriqueOrdonnée : Une Fabrique dont les élémentspossèdent une relation d'ordre**

# Le pattern Fabrique (2)

```
import java.util.HashSet;import java.util.Set;public class FabriqueStandard<T> implements Fabrique<T>{ public Set<T> fabriquerUnEnsemble(){ return new HashSet<T>(); }}import java.util.Set;import cnam.tp.Ensemble;
public class MaFabrique<T> implements Fabrique<T>{ public Set<T> fabriquerUnEnsemble(){return new Ensemble<T>(); }}
```
# Le pattern Fabrique, le client : la classe Table

```
import java.util.Set;
public class Table<T>{ private Set<T> set;public Table<T>(Fabrique<T> f){
this.set = f.fabriquerUnEnsemble();} public void ajouter(T t){ set.add(t); }
 public String toString(){ return set.toString(); } public boolean equals(Object o){ if(! (o instanceof Table))
 throw new RuntimeException("mauvais usage de equals"); return set.equals(((Table)o).set); }}
```
Collection<E>

# Table, appel du constructeur

- **le pattern fabrique : Choisir une implémentation par leclient, à l 'exécution**
- **Fabrique<String> fo = new FabriqueOrdonnée<String>());**
- **Table<String> t = new Table ( fo);**

#### **Ou bien**

• **Table<String> t1 = new Table<String> (new FabriqueStandard<String>());**

#### **Ou encore**

 $\bullet$ **Table<String> t2 = new Table <String> (new MaFabrique <String> ());**

# Fabriquer une Discussion

• **Il reste à montrer que toutes ces fabriquesfabriquent bien la même chose … ici un ensemble**

```
assertEquals("[a, f, w]", table2.toString());assertEquals("[w, a, f]", table1.toString());assertTrue(table1.equals(table2));
```
# Conclusion

- **Lire, relire un tutoriel**
- **Utiliser Bluej**

**Outils puis Bibliothèque de classe**

• **Les types primitifs sont-ils oubliés ?http://pcj.sourceforge.net/ Primitive Collections for Java. De Søren Bak**

**en 1.5 voir également l 'autoboxing**

# • **Ce support est une première approche**

**Collections : des utilitaires bien utilesIl en reste … WeakHashMap, … java.util.concurrent**

•

**…**

# Documentation et tests unitaires

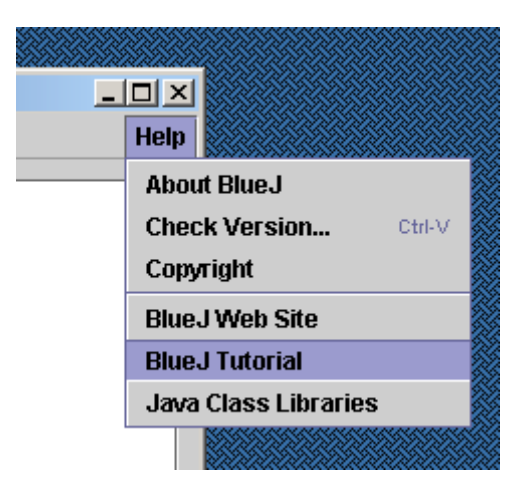

### • **Documentation**

**Java APIitem Java Class LibrariesTutorialitem BlueJ Tutorial**

#### • **Tests unitairestutorial page 29, chapitre 9.6**

Collection<E>

# Approche BlueJ : test unitaire

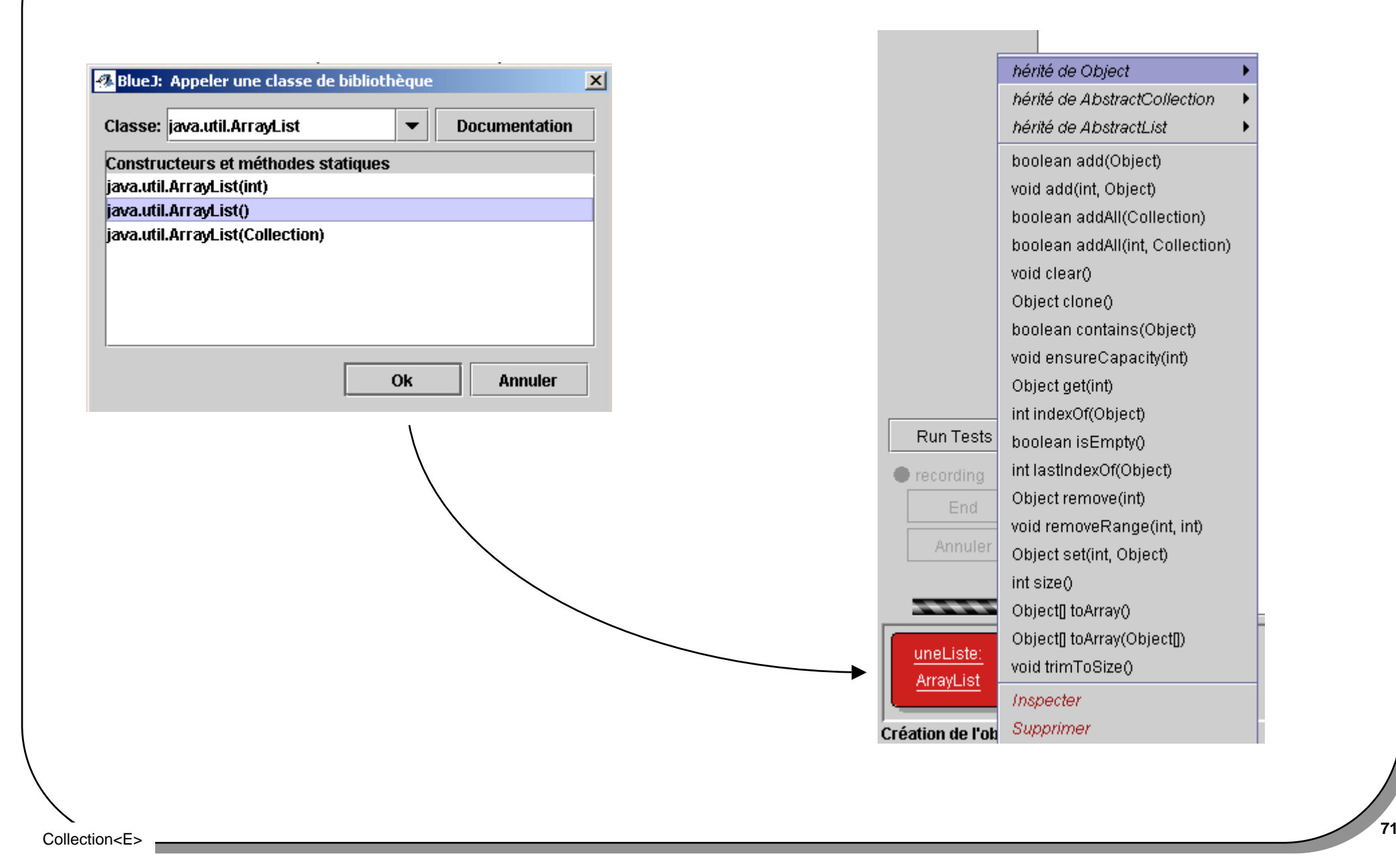

# De Tableaux en Collections

• **La classe java.util.Arrays, la méthode asList**

```
import java.util.Arrays;……public class CollectionDEntiers{private ArrayList<Integer> liste; … public void ajouter(Integer[] table){liste.addAll(Arrays.asList(table)); }
```
## De Collections en Tableaux

- De la classe ArrayList
- public Object[] toArray(Object[] a)

Returns an array containing all of the elements in this collection; the runtime type of the returned array is that of the specified array. If the collection fits in the specified array, it is returned therein. Otherwise, a new array is allocated with the runtime type of the specifiedarray and the size of this collection.

String  $x = (String)$  v.toArray(new String [0]);

```
 public Integer[] uneCopie(){ return (Integer[])liste.toArray(new Integer[0]); }
```
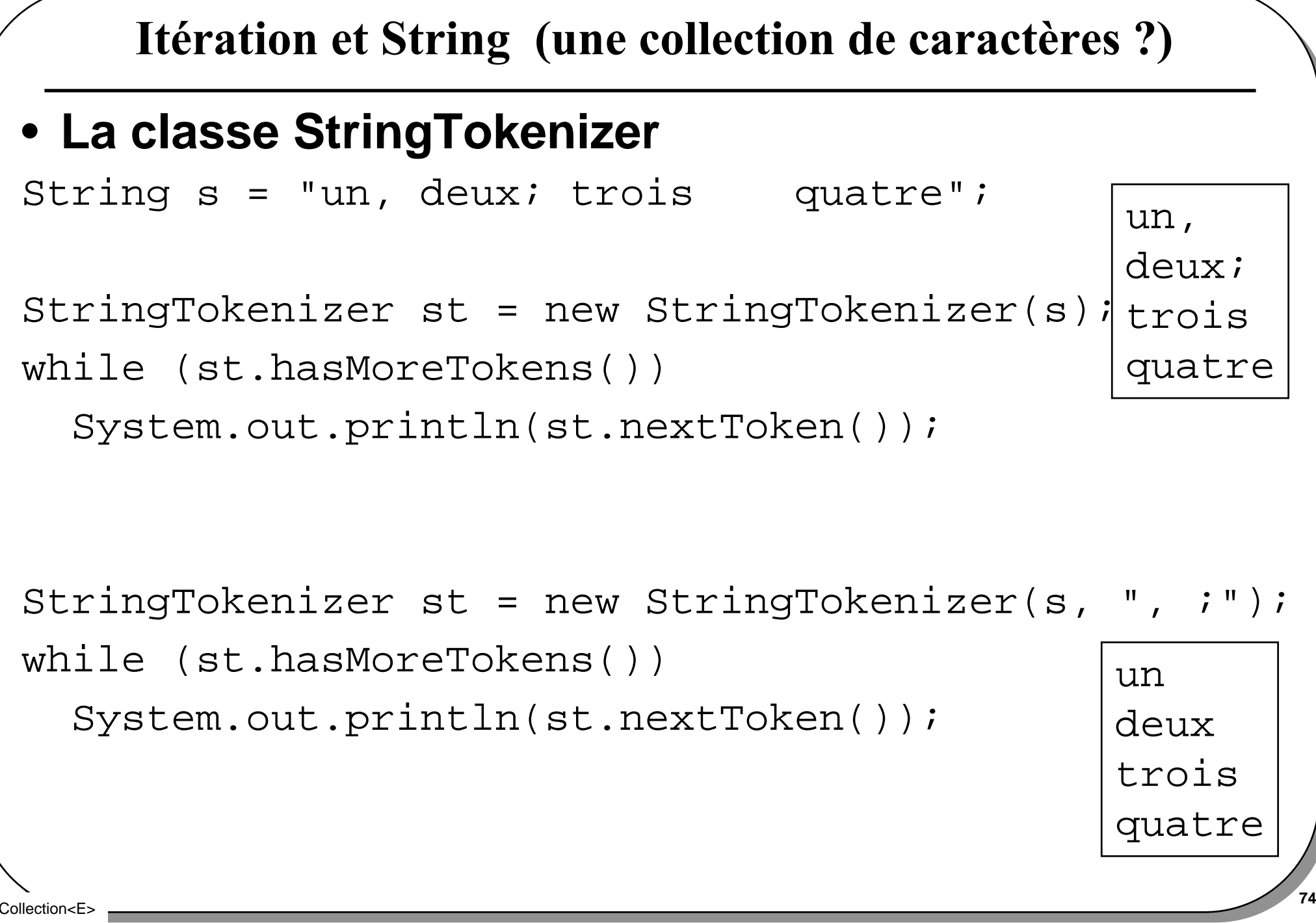